# **Formatted Output: The Forgotten C Facility**

#### K. S. Ooi

*Foundation in Science Faculty of Health and Life Sciences INTI International University Persiaran Perdana BBN, Putra Nilai, 71800 Nilai, Negeri Sembilan, Malaysia* E-mail: kuansan.ooi@newinti.edu.my dr.k.s.ooi@gmail.com

#### **Abstract**

Even though input and output facilities are critical in programming, we usually do not spend too much time on them in programming courses. When we teach a programming course to beginners, there are other more pressing topics we must cover, and therefore we do not allocate too much time on input/output facilities, other than using them to perform simple tasks of taking input from keyboard and output the result on the screen. In this article, we focus on formatted output facilities of C. The signatures of *format* in formatted output of C using *printf* can still be found in Python.

**Keywords**: C, C++, formatted output, printf, format, Python **Date**: Dec 26, 2020

### **1. Formatted Output in C:** *printf*

Many programmers who come into contact with  $C/C++$  have used formatted output function, *printf*, countless times. This function appears in the Hello World program [1], which has cult following [2], but yet very few have the slightest idea how to structure outputs, numerical or string result, in a specific format. Obviously: Hello World program has cult following but not *printf*.

The *printf* function takes a format string as its first argument. One of the objects of this string is *conversion specifications* (cs). A cs is specified by % as the start character and conversion character (cc) as the end character. In between these two characters, you will see negative sign, period, and numbers. We will start by showing the formatted output in C using a string "Global Warming is Real!". To make thing more illuminating, we pad white spaces with  $\sim$  characters, and hence our string has become "Global~Warming~is~Real!".

The first program to print this out is given as follows:

```
Program 1
#include <stdio.h>
#include <stdlib.h>
int main(void){
  char* gw = "Global-Warming~is~Real!";
   printf("Output:%s\n",gw);
   return EXIT_SUCCESS;
}
```
However, when we output a string on the screen, it is rather difficult to see the left and right adjustments, if any. To rectify this, I first print the output to an output string, pad any white space with  $\wedge$  characters. This is shown in the following Program 2. The program will print  $\sqrt{\sqrt{G}}$ Global~Warming~is~Real! $\sqrt{\sqrt{G}}$  on the screen. This is an extra work we undertake to see the whitespaces, by distinguishing the internal ones  $(\sim)$  with the external ones  $(\land)$ . Once you master formatted output, you do not have to do that. A *printf* statement will do.

```
Program 2
   #include <stdio.h>
   #include <stdlib.h>
   #include <ctype.h>
   int main(void){
      char* st = " Global~Warming~is~Real! ";
    char output[50];
    sprintf(output,"%s",st);
      int i = 0;
       while(output[i]){
        if (isspace(output[i])) output[i] = '^{\prime};
         i++; 
       }
       printf("%s\n",output);
      return EXIT_SUCCESS;
   }
```
The length of the string "Global~Warming~is~Real!" is 23. We summarize the results in the following table.

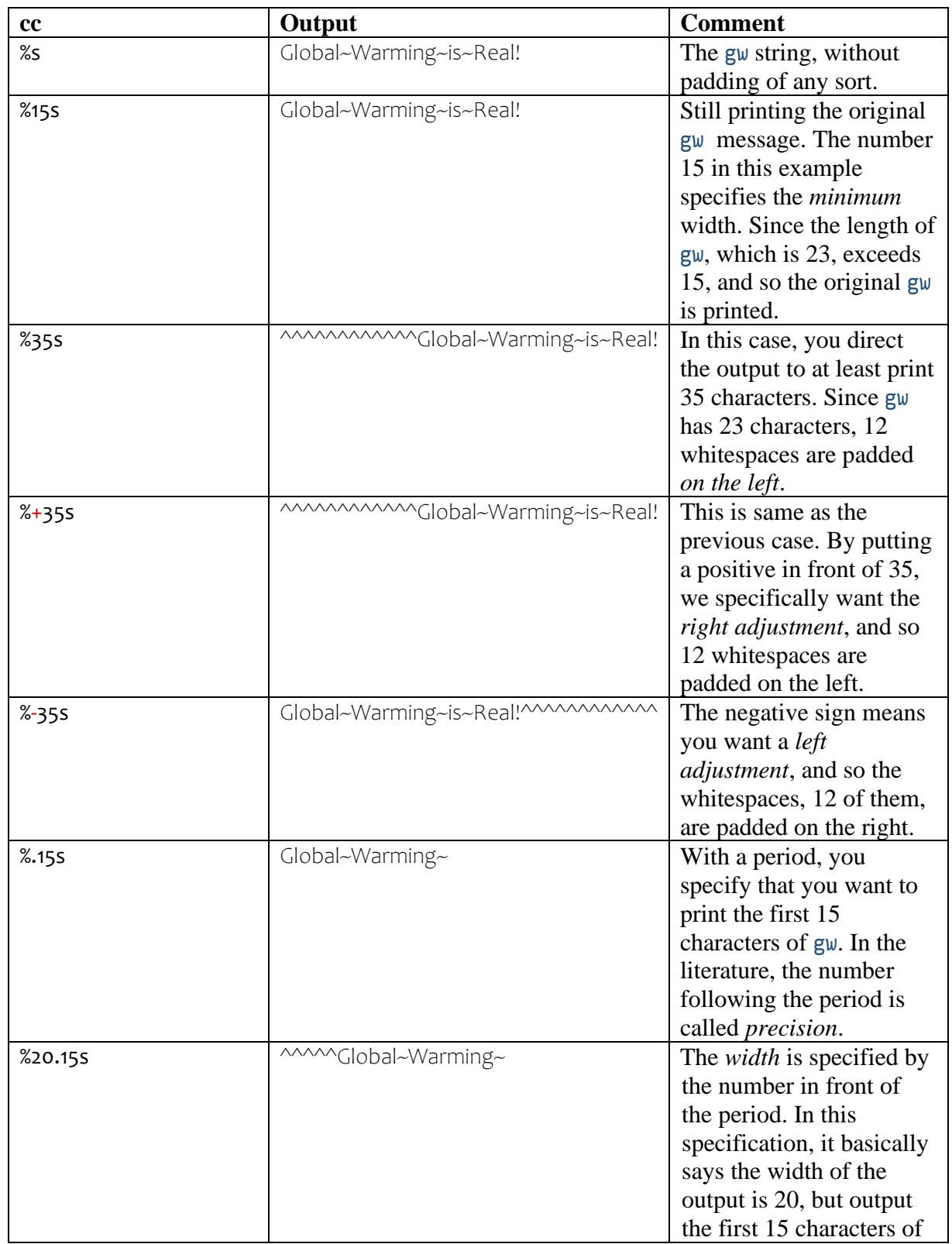

# **Table 1**: Conversion specifications on "Global~Warming~is~Real!".

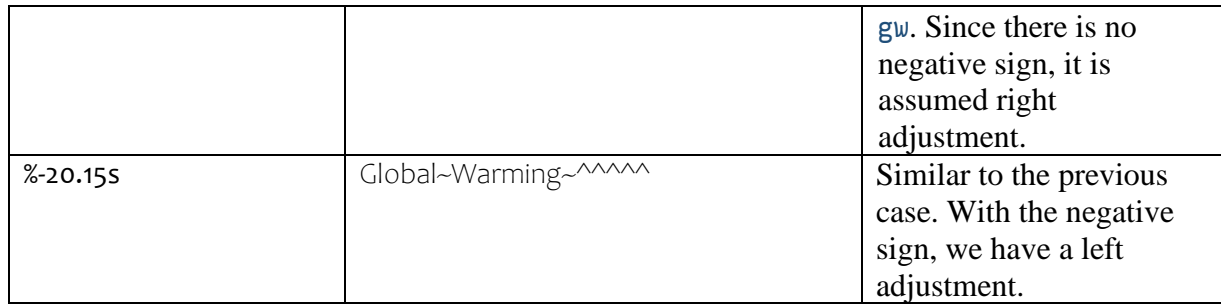

### **2. Crossing Over to Python 3**

All is not lost. The knowledge from Table 1 crosses over to Python 3. Program 3 shows this fact. The square brackets are included in the printing to highlight the whitespaces.

#### **Program 3**

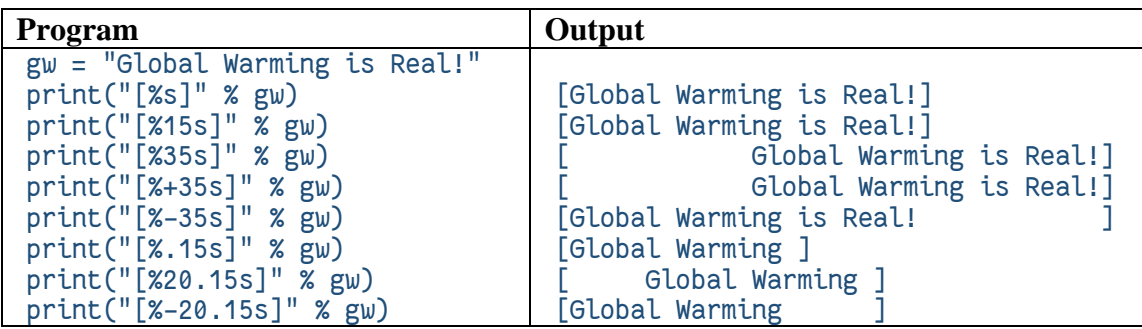

Formatted output of integers is trivial, so we skip this. The standard C library stipulated that the default precision of floating and double is 6. The first two experiments in Table 2 below bear this fact out. If the cc is g or G (the general format), *printf* will decide the output, %f or %g/%G; the shorter version will be printed. The shorter version can be defined: the general format will use %g/%G if the exponent is less than -4, or the exponent is greater than or equal to the precision; otherwise, use %f. Again, all this is not lost. Python formatted print matches that of the C's.

Table 2: Formatted output of floating point and double precision numbers. Again, the square brackets are included in the last three printings to highlight the whitespaces.

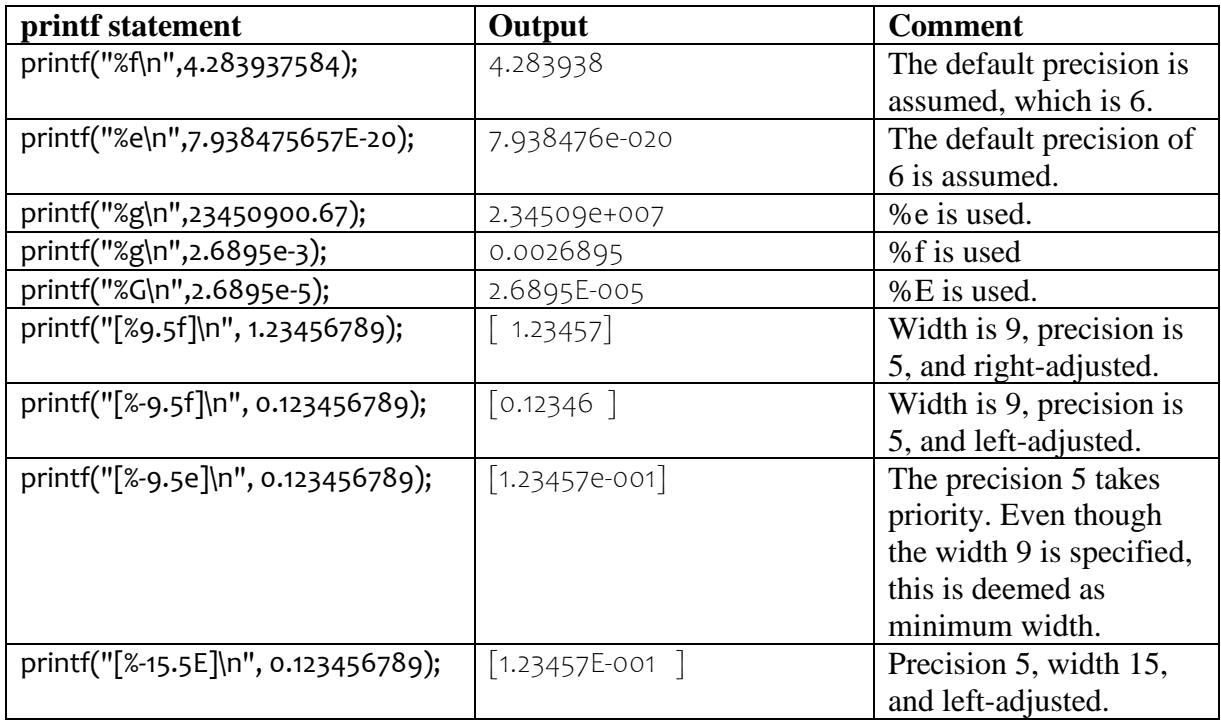

The Python 3 formatted output is given in Program 4.

### **Program 4**

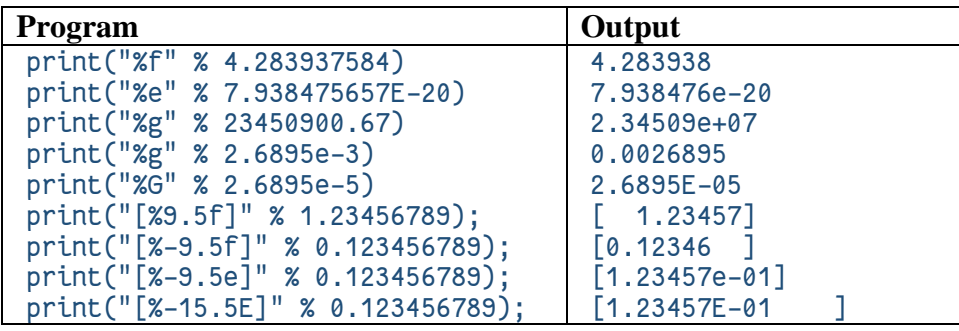

#### 6

# **3. Concluding Remarks**

The output function of C, *printf*, has an impressive flexibility, which fulfils most of the output formatting needs. Python 3 preserves this C capabilities. In the end, C programmers who are proficient in this aspect of C will find that all is not lost when they move to Python, which is the major language for machine learning, artificial intelligence and data science. Python coders, on the other hand, should master this facility, so that when they move across C, they can readily use this knowledge to format the outputs.

### **References**

- 1. B. W. Kernighan and D. M. Ritchie, *The C Programming Language*, Prentice-Hall: Englewood Cliffs, NJ, 1978. Second edition, 1988.
- 2. ACM "Hello World" project at http://www2.latech.edu/~acm/HelloWorld.shtml (1996 - 2007)

### **Abbreviations**

**cs** – conversion specification

**cc** – conversion character